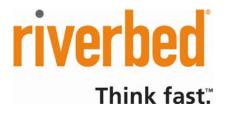

# **Events Schema v4**

April 9, 2009

# Contents

| Introduction                                    | 3 |
|-------------------------------------------------|---|
| Schema                                          | 4 |
| events.internal_export_table                    | 4 |
| events.export_csv_view                          | 5 |
| events.export_xml_view                          | 6 |
| events.export (for backward compatibility only) | 6 |
| CSV Format                                      | 7 |
| XML Format for Hosts                            | 7 |
| XML Format for Ports                            | 8 |
| XML Format for Notifications                    | 8 |
| XML Format for Attributes                       | 8 |
| Additional Notes on the XML Format              | 8 |
| Using entry_id to poll for events               | 9 |

# Introduction

This document describes the format of events exported by Riverbed Cascade Profiler. This version of the schema applies to Profiler versions 7.5.1 and later.

When an event is first generated by the Profiler, a new entry called the "start" row is inserted into the events.internal\_export\_table table. This has a start\_time field with a UNIX epoch timestamp corresponding to when the event activity began on the network. The event is written to the table shortly after. So the start\_time does not correspond exactly to the time at which the first entry is written to the table. The end\_time is set to null in this entry.

When the event expires, another entry called the "end" row with the same event identifier (eid) is entered into the export table. This row has the end\_time set. The end\_time represents the end of the event activity in the network and does not correspond exactly to when the event is written to the export table. This is because event expiry is determined based on the lack of event activity for a timeout period.

Each entry has a unique entry\_id field. Note that entry\_id is unavailable in prior versions (v3, Profiler versions 7.4, 7.5). The entry\_id provides a way to query for expired and ongoing events periodically, without skipping any events. This method is described in the section titled "Using entry\_id to poll for events".

The end row's contents may differ from the start row since it records the state of the event on expiration. Each field records the most recent value or an updated list.

There are three views into the internal export table.

- 1. events.export\_csv\_view provides data in CSV format
- 2. events.export\_xml\_view provides data in XML format
- 3. events.export is backward (Profiler version 7.4, 7.5) compatible schema

The schema version is stored in events.export\_version.

The events.export\_types table lists the integer type and name of each exported event. Profiler versions prior to 8.2 export the following event types.

mazu=# select \* from events.export\_types; type | name 0 | DOS/Bandwidth Surge 1 | Worm 2 | Host Scan 3 | Port Scan 4 | Suspicious Connection 5 | New Host 9 | New Server Port 11 | Rule Based Event (8 rows)

Profiler versions 8.2 and above export the following event types.

mazu=# select \* from events.export\_types; type name \_\_\_\_\_+\_\_\_\_\_ 0 | DOS/Bandwidth Surge 1 | Worm 2 | Host Scan 3 | Port Scan 4 | Suspicious Connection 5 | New Host 9 | New Server Port 11 | Rule Based Event | Application Availability 17 18 | Link Congestion 19 | Link Outage 20 | Application Performance (12 rows)

Events are periodically deleted from core database tables when the total number of events in the system reaches a limit (currently 10000). Whenever an event is removed from the core tables, it is also removed from the export tables.

# Schema

#### events.internal\_export\_table

Use this table if you need a combination of CSV and XML fields

For events that are specified by rules, the event\_description provides the name of the rule along with the event type name as TYPE\_NAME, "RULE\_NAME" in CSV; for others it is simply TYPE\_NAME.

The  ${\tt recorded\_count}$  fields give the size of the corresponding CSV list.

| <pre>entry_id INT PRIMARY KEY<br/>DEFAULT nextval('events.export_entry_seq'),<br/>eid INT,<br/>event_description TEXT,<br/>type INT CHECK (type &gt;= 0),<br/>severity INT CHECK (severity &gt;= 0 AND severity &lt; 101),<br/>alert_level INT CHECK (alert_level &gt;= 0 AND alert_level &lt; 4),<br/>src_actual_count INT,<br/>src_ip_csv TEXT,<br/>src_mac_csv TEXT, count same as ip<br/>dst_actual_count INT,<br/>dst_recorded_count INT,<br/>dst_recorded_count INT,<br/>dst_actual_count INT,<br/>dst_mac_csv TEXT, count same as ip<br/>srcs_xml TEXT,<br/>dst_mac_csv TEXT, count same as ip<br/>srcs_xml TEXT,<br/>hosts_xml TEXT,<br/>hosts_xml TEXT,<br/>dst_port_ecorded_count INT,<br/>src_port_actual_count INT,<br/>src_port_ecorded_count INT,<br/>src_port_csv TEXT,<br/>dst_port_csv TEXT,<br/>dst_port_csv TEXT,<br/>dst_port_csv TEXT,<br/>dst_port_csv TEXT,<br/>dst_port_sxml TEXT,<br/>dstports_xml TEXT,<br/>dstports_xml TEXT,<br/>dstports_xml TEXT,<br/>dstports_xml TEXT,<br/>dstports_xml TEXT,<br/>dstports_xml TEXT,<br/>attributes_xml TEXT,<br/>attributes_xml TEXT,<br/>start_time INT NOT NULL,<br/>end_time INT,<br/>email_sent BOOLEAN,</pre> | CREATE | TABLE events.internal_exp   | port_table (                                           |
|----------------------------------------------------------------------------------------------------|--------|-----------------------------|--------------------------------------------------------|
| <pre>eid INT,<br/>event_description TEXT,<br/>type INT CHECK (type &gt;= 0),<br/>severity INT CHECK (severity &gt;= 0 AND severity &lt; 101),<br/>alert_level INT CHECK (alert_level &gt;= 0 AND alert_level &lt; 4),<br/>src_actual_count INT,<br/>src_ip_csv TEXT,<br/>src_mac_csv TEXT, count same as ip<br/>dst_actual_count INT,<br/>dst_recorded_count INT,<br/>dst_mac_csv TEXT, count same as ip<br/>srcs_xml TEXT,<br/>dsts_xml TEXT,<br/>hosts_xml TEXT,<br/>src_port_actual_count INT,<br/>src_port_actual_count INT,<br/>src_port_actual_count INT,<br/>dst_port_sxv TEXT,<br/>dst_port_sxv TEXT,<br/>dst_port_sxml TEXT,<br/>dst_port_sxml TEXT,<br/>dst_port_sxml TEXT,<br/>dst_port_sxml TEXT,<br/>src_port_sxml TEXT,<br/>src_port_sxml TEXT,<br/>src_port_sxml TEXT,<br/>dst_port_sxml TEXT,<br/>start_time INT NOT NULL,<br/>end_time INT,<br/>email_sent BOOLEAN,</pre>                                                                                                    |        | entry_id                    |                                                        |
| <pre>event_description TEXT,<br/>type INT CHECK (type &gt;= 0),<br/>severity INT CHECK (severity &gt;= 0 AND severity &lt; 101),<br/>alert_level INT CHECK (alert_level &gt;= 0 AND alert_level &lt; 4),<br/>src_actual_count INT,<br/>src_ip_csv TEXT,<br/>src_ip_csv TEXT,<br/>src_mac_csv TEXT, count same as ip<br/>dst_actual_count INT,<br/>dst_recorded_count INT,<br/>dst_ip_csv TEXT, count same as ip<br/>srcs_xml TEXT,<br/>dst_mac_csv TEXT, count same as ip<br/>srcs_xml TEXT,<br/>hosts_xml TEXT,<br/>src_port_actual_count INT,<br/>src_port_actual_count INT,<br/>src_port_actual_count INT,<br/>src_port_csv TEXT,<br/>dst_port_recorded_count INT,<br/>dst_port_recorded_count INT,<br/>dst_port_csv TEXT,<br/>dst_port_csv TEXT,<br/>dst_port_csv TEXT,<br/>dst_port_csv TEXT,<br/>dst_port_csv TEXT,<br/>dst_port_csv TEXT,<br/>dst_port_csv TEXT,<br/>srcport_sxml TEXT,<br/>srcports_xml TEXT,<br/>srcports_xml TEXT,<br/>start_time INT,<br/>email_sent BOOLEAN,</pre>                                                                                                    |        |                             | <pre>DEFAULT nextval('events.export_entry_seq'),</pre> |
| <pre>type INT CHECK (type &gt;= 0),<br/>severity INT CHECK (severity &gt;= 0 AND severity &lt; 101),<br/>alert_level INT CHECK (alert_level &gt;= 0 AND alert_level &lt; 4),<br/>src_actual_count INT,<br/>src_pecorded_count INT,<br/>src_ip_csv TEXT,<br/>src_mac_csv TEXT, count same as ip<br/>dst_actual_count INT,<br/>dst_pecorded_count INT,<br/>dst_ip_csv TEXT,<br/>dst_mac_csv TEXT, count same as ip<br/>srcs_xml TEXT,<br/>hosts_xml TEXT,<br/>hosts_xml TEXT,<br/>src_port_actual_count INT,<br/>src_port_actual_count INT,<br/>src_port_actual_count INT,<br/>dst_port_csv TEXT,<br/>dst_port_actual_count INT,<br/>src_port_actual_count INT,<br/>dst_port_csv TEXT,<br/>dst_port_actual_count INT,<br/>srcport_sxml TEXT,<br/>srcport_sxml TEXT,<br/>srcport_sxml TEXT,<br/>srcport_sxml TEXT,<br/>dst_port_csv TEXT,<br/>dst_port_csv TEXT,<br/>dst_port_csv TEXT,<br/>srcports_xml TEXT,<br/>srcports_xml TEXT,<br/>start_time INT NOT NULL,<br/>end_time INT,<br/>email_sent BOOLEAN,</pre>                                                                                                    |        | eid                         | INT,                                                   |
| <pre>severity INT CHECK (severity &gt;= 0 AND severity &lt; 101),<br/>alert_level INT CHECK (alert_level &gt;= 0 AND alert_level &lt; 4),<br/>src_actual_count INT,<br/>src_recorded_count INT,<br/>src_ip_csv TEXT,<br/>src_mac_csv TEXT, count same as ip<br/>dst_actual_count INT,<br/>dst_pcsv TEXT, count same as ip<br/>srcs_xml TEXT,<br/>dsts_xml TEXT,<br/>dsts_xml TEXT,<br/>hosts_xml TEXT,<br/>src_port_actual_count INT,<br/>src_port_actual_count INT,<br/>src_port_actual_count INT,<br/>dst_port_actual_count INT,<br/>dst_port_actual_count INT,<br/>dst_port_actual_count INT,<br/>srcports_xml TEXT,<br/>dsts_mn TEXT,<br/>dst_port_actual_count INT,<br/>srcport_sxml TEXT,<br/>dst_port_actual_count INT,<br/>srcport_sxml TEXT,<br/>srcports_xml TEXT,<br/>dstports_xml TEXT,<br/>dstports_xml TEXT,<br/>dstports_xml TEXT,<br/>dstports_xml TEXT,<br/>dstports_xml TEXT,<br/>start_time INT NOT NULL,<br/>end_time INT,<br/>email_sent BOOLEAN,</pre>                                                                                                    |        | event_description           | TEXT,                                                  |
| <pre>alert_level INT CHECK (alert_level &gt;= 0 AND alert_level &lt; 4),<br/>src_actual_count INT,<br/>src_recorded_count INT,<br/>src_ip_csv TEXT,<br/>src_mac_csv TEXT, count same as ip<br/>dst_actual_count INT,<br/>dst_ip_csv TEXT, dst_mac_csv TEXT, count same as ip<br/>srcs_xml TEXT,<br/>dsts_xml TEXT,<br/>hosts_xml TEXT,<br/>src_port_actual_count INT,<br/>src_port_actual_count INT,<br/>src_port_recorded_count INT,<br/>src_port_actual_count INT,<br/>dst_port_csv TEXT,<br/>dst_port_csv TEXT,<br/>dst_port_csv TEXT,<br/>srcport_sxml TEXT,<br/>srcport_sxml TEXT,<br/>srcport_sxml TEXT,<br/>srcport_sxml TEXT,<br/>srcport_sxml TEXT,<br/>srcport_sxml TEXT,<br/>srcport_sxml TEXT,<br/>srcports_xml TEXT,<br/>srcports_xml TEXT,<br/>start_time INT NOT NULL,<br/>end_time INT,<br/>email_sent BOOLEAN,</pre>                                                                                                    |        | type                        | INT CHECK (type >= 0),                                 |
| src_actual_countINT,src_recorded_countINT,src_ip_csvTEXT,src_mac_csvTEXT, count same as ipdst_actual_countINT,dst_ip_csvTEXT,dst_mac_csvTEXT, count same as ipsrcs_xmlTEXT,dsts_xmlTEXT,hosts_xmlTEXT,src_port_actual_countINT,src_port_csvTEXT,dst_port_actual_countINT,src_port_csvTEXT,dst_port_actual_countINT,src_port_csvTEXT,dst_port_csvTEXT,dst_port_sxmlTEXT,dst_port_sxmlTEXT,dst_port_sxmlTEXT,dstoports_xmlTEXT,srcports_xmlTEXT,start_timeINT NOT NULL,email_sentBOOLEAN,                                                                                                    |        |                             | · · · · · · · · · · · · · · · · · · ·                  |
| src_recorded_countINT,src_ip_csvTEXT,src_mac_csvTEXT, count same as ipdst_actual_countINT,dst_recorded_countINT,dst_ip_csvTEXT,dst_mac_csvTEXT,dst_mac_csvTEXT,dsts_malTEXT,dsts_xmlTEXT,hosts_xmlTEXT,src_port_actual_countINT,src_port_recorded_countINT,src_port_csvTEXT,dst_port_recorded_countINT,dst_port_recorded_countINT,dst_port_csvTEXT,dst_port_sxmlTEXT,dst_port_sxmlTEXT,dst_port_sxmlTEXT,startibutes_xmlTEXT,startibutes_xmlTEXT,attributes_xmlTEXT,start_timeINT NOT NULL,email_sentBOOLEAN,                                                                                                    |        |                             | CK (alert_level >= 0 AND alert_level < 4),             |
| src_ip_csvTEXT,src_mac_csvTEXT, count same as ipdst_actual_countINT,dst_recorded_countINT,dst_ip_csvTEXT,dst_mac_csvTEXT,dsts_xmlTEXT,dsts_xmlTEXT,hosts_xmlTEXT,src_port_actual_countINT,src_port_recorded_countINT,src_port_csvTEXT,dst_port_actual_countINT,src_port_recorded_countINT,src_port_recorded_countINT,dst_port_actual_countINT,dst_port_csvTEXT,dst_port_sxmlTEXT,dst_port_sxmlTEXT,dstports_xmlTEXT,start_timeINT NOT NULL,end_timeINT,email_sentBOOLEAN,                                                                                                    |        | <pre>src_actual_count</pre> | INT,                                                   |
| src_mac_csvTEXT, count same as ipdst_actual_countINT,dst_recorded_countINT,dst_ip_csvTEXT,dst_mac_csvTEXT, count same as ipsrcs_xmlTEXT,dsts_xmlTEXT,hosts_xmlTEXT,src_port_actual_countINT,src_port_recorded_countINT,src_port_csvTEXT,dst_port_csvTEXT,dst_port_csvTEXT,dst_port_sxmlINT,src_port_recorded_countINT,dst_port_sxmlTEXT,dst_port_sxmlTEXT,dst_port_sxmlTEXT,staports_xmlTEXT,attributes_xmlTEXT,start_timeINT NOT NULL,end_timeINT,email_sentBOOLEAN,                                                                                                    |        |                             | INT,                                                   |
| dst_actual_countINT,dst_recorded_countINT,dst_ip_csvTEXT,dst_mac_csvTEXT, count same as ipsrcs_xmlTEXT,dsts_xmlTEXT,hosts_xmlTEXT,src_port_actual_countINT,src_port_recorded_countINT,src_port_csvTEXT,dst_port_actual_countINT,src_port_csvTEXT,dst_port_recorded_countINT,dst_port_csvTEXT,dst_port_csvTEXT,srcport_csvTEXT,stat_ords_xmlTEXT,stat_timeINT NOT NULL,end_timeINT,email_sentBOOLEAN,                                                                                                    |        | src_ip_csv                  | TEXT,                                                  |
| dst_recorded_countINT,dst_ip_csvTEXT,dst_mac_csvTEXT, count same as ipsrcs_xmlTEXT,dsts_xmlTEXT,hosts_xmlTEXT,src_port_actual_countINT,src_port_recorded_countINT,src_port_csvTEXT,dst_port_actual_countINT,src_port_csvTEXT,dst_port_csvTEXT,dst_port_recorded_countINT,dst_port_sxmlTEXT,dst_port_sxmlTEXT,srcports_xmlTEXT,statports_xmlTEXT,attributes_xmlTEXT,start_timeINT NOT NULL,end_timeINT,email_sentBOOLEAN,                                                                                                    |        |                             | TEXT, count same as ip                                 |
| dst_ip_csvTEXT,<br>TEXT, count same as ipdst_mac_csvTEXT, count same as ipsrcs_xmlTEXT,dsts_xmlTEXT,hosts_xmlTEXT,src_port_actual_countINT,src_port_recorded_countINT,src_port_csvTEXT,dst_port_actual_countINT,dst_port_actual_countINT,src_port_csvTEXT,dst_port_actual_countINT,dst_port_recorded_countINT,dst_port_recorded_countINT,dst_port_csvTEXT,srcports_xmlTEXT,dstports_xmlTEXT,ports_xmlTEXT,start_timeINT NOT NULL,end_timeINT,email_sentBOOLEAN,                                                                                                    |        |                             | •                                                      |
| dst_mac_csvTEXT, count same as ipsrcs_xmlTEXT,dsts_xmlTEXT,hosts_xmlTEXT,src_port_actual_countINT,src_port_recorded_countINT,src_port_csvTEXT,dst_port_actual_countINT,dst_port_recorded_countINT,dst_port_recorded_countINT,dst_port_recorded_countINT,dst_port_recorded_countINT,dst_port_csvTEXT,srcports_xmlTEXT,dstports_xmlTEXT,start_timeINT NOT NULL,email_sentBOOLEAN,                                                                                                    |        |                             | INT,                                                   |
| srcs_xmlTEXT,dsts_xmlTEXT,hosts_xmlTEXT,src_port_actual_countINT,src_port_recorded_countINT,src_port_csvTEXT,dst_port_actual_countINT,dst_port_recorded_countINT,dst_port_recorded_countINT,dst_port_recorded_countINT,dst_port_csvTEXT,dst_port_csvTEXT,dst_port_csvTEXT,gropts_xmlTEXT,dstports_xmlTEXT,attributes_xmlTEXT,start_timeINT NOT NULL,email_sentBOOLEAN,                                                                                                    |        |                             | TEXT,                                                  |
| dsts_xmlTEXT,hosts_xmlTEXT,src_port_actual_countINT,src_port_recorded_countINT,src_port_csvTEXT,dst_port_actual_countINT,dst_port_recorded_countINT,dst_port_recorded_countINT,dst_port_csvTEXT,dst_port_csvTEXT,dst_ports_xmlTEXT,dstports_xmlTEXT,attributes_xmlTEXT,start_timeINT NOT NULL,email_sentBOOLEAN,                                                                                                    |        |                             | TEXT, count same as ip                                 |
| hosts_xmlTEXT,src_port_actual_countINT,src_port_recorded_countINT,src_port_csvTEXT,dst_port_actual_countINT,dst_port_recorded_countINT,dst_port_csvTEXT,srcports_xmlTEXT,dstports_xmlTEXT,attributes_xmlTEXT,start_timeINT NOT NULL,email_sentBOOLEAN,                                                                                                    |        | —                           | TEXT,                                                  |
| src_port_actual_countINT,src_port_recorded_countINT,src_port_csvTEXT,dst_port_actual_countINT,dst_port_recorded_countINT,dst_port_csvTEXT,srcports_xmlTEXT,dstports_xmlTEXT,ports_xmlTEXT,start_timeINT NOT NULL,email_sentBOOLEAN,                                                                                                    |        |                             | -                                                      |
| src_port_recorded_countINT,src_port_csvTEXT,dst_port_actual_countINT,dst_port_recorded_countINT,dst_port_csvTEXT,srcports_xmlTEXT,dstports_xmlTEXT,ports_xmlTEXT,attributes_xmlTEXT,start_timeINT NOT NULL,end_timeINT,email_sentBOOLEAN,                                                                                                    |        | —                           | -                                                      |
| src_port_csvTEXT,dst_port_actual_countINT,dst_port_recorded_countINT,dst_port_csvTEXT,srcports_xmlTEXT,dstports_xmlTEXT,ports_xmlTEXT,attributes_xmlTEXT,start_timeINT NOT NULL,end_timeINT,email_sentBOOLEAN,                                                                                                    |        |                             | •                                                      |
| dst_port_actual_countINT,dst_port_recorded_countINT,dst_port_csvTEXT,srcports_xmlTEXT,dstports_xmlTEXT,ports_xmlTEXT,attributes_xmlTEXT,start_timeINT NOT NULL,end_timeINT,email_sentBOOLEAN,                                                                                                    |        |                             | -                                                      |
| dst_port_recorded_countINT,dst_port_csvTEXT,srcports_xmlTEXT,dstports_xmlTEXT,ports_xmlTEXT,attributes_xmlTEXT,start_timeINT NOT NULL,end_timeINT,email_sentBOOLEAN,                                                                                                    |        |                             | -                                                      |
| dst_port_csvTEXT,srcports_xmlTEXT,dstports_xmlTEXT,ports_xmlTEXT,attributes_xmlTEXT,start_timeINT NOT NULL,end_timeINT,email_sentBOOLEAN,                                                                                                    |        |                             | -                                                      |
| srcports_xmlTEXT,dstports_xmlTEXT,ports_xmlTEXT,attributes_xmlTEXT,start_timeINT NOT NULL,end_timeINT,email_sentBOOLEAN,                                                                                                    |        |                             | INT,                                                   |
| dstports_xmlTEXT,ports_xmlTEXT,attributes_xmlTEXT,start_timeINT NOT NULL,end_timeINT,email_sentBOOLEAN,                                                                                                    |        |                             | -                                                      |
| ports_xmlTEXT,attributes_xmlTEXT,start_timeINT NOT NULL,end_timeINT,email_sentBOOLEAN,                                                                                                    |        |                             | -                                                      |
| attributes_xmlTEXT,start_timeINT NOT NULL,end_timeINT,email_sentBOOLEAN,                                                                                                    |        |                             | -                                                      |
| start_timeINT NOT NULL,end_timeINT,email_sentBOOLEAN,                                                                                                    |        |                             | -                                                      |
| end_time INT,<br>email_sent BOOLEAN,                                                                                                    |        |                             |                                                        |
| email_sent BOOLEAN,                                                                                                    |        |                             |                                                        |
|                                                                                                    |        | —                           | -                                                      |
| trap_sent BOOLEAN,                                                                                                    |        |                             |                                                        |
|                                                                                                    |        | -                           |                                                        |
| notifications_xml TEXT                                                                                                    | \ .    | notifications_xml           | TEXT                                                   |

);

#### events.export\_csv\_view

| <pre>mazu=# \d events.export_csv_view     View "events.export_csv_view"</pre> |         |           |
|-------------------------------------------------------------------------------|---------|-----------|
| Column                                                                        | Туре    | Modifiers |
| entry_id                                                                      | integer |           |
| eid                                                                           | integer |           |
| event_description                                                             | text    |           |
| type                                                                          | integer |           |
| severity                                                                      | integer |           |
| alert_level                                                                   | integer |           |
| <pre>src_actual_count</pre>                                                   | integer |           |
| <pre>src_recorded_count</pre>                                                 | integer |           |
| src_ip_csv                                                                    | text    |           |
| dst_actual_count                                                              | integer |           |
| dst_recorded_count                                                            | integer |           |
| dst_ip_csv                                                                    | text    |           |
| src_mac_csv                                                                   | text    |           |
| dst_mac_csv                                                                   | text    |           |

| <pre>src_port_actual_count</pre>   | integer |
|------------------------------------|---------|
| <pre>src_port_recorded_count</pre> | integer |
| <pre>src_port_csv</pre>            | text    |
| dst_port_actual_count              | integer |
| dst_port_recorded_count            | integer |
| dst_port_csv                       | text    |
| start_time                         | integer |
| end_time                           | integer |
| email_sent                         | boolean |
| trap_sent                          | boolean |

# events.export\_xml\_view

| ColumnTypeModifiersentry_idintegereidintegerevent_descriptiontexttypeintegerseverityintegeralert_levelintegersrcs_xmltextdsts_xmltexthosts_xmltextgorts_xmltextattributes_xmltextstart_timeintegerend_timeintegernotifications_xmltext | <pre>mazu=# \d events.export_xml_view     View "events.export_xml_view"</pre> |         |           |
|----------------------------------------------------------------------------------------------------|-------------------------------------------------------------------------------|---------|-----------|
| eidintegerevent_descriptiontexttypeintegerseverityintegeralert_levelintegersrcs_xmltextdsts_xmltexthosts_xmltextsrcports_xmltextgorts_xmltextattributes_xmltextstart_timeintegerend_timeinteger                                        | Column                                                                        | Туре    | Modifiers |
| eidintegerevent_descriptiontexttypeintegerseverityintegeralert_levelintegersrcs_xmltextdsts_xmltexthosts_xmltextsrcports_xmltextgorts_xmltextattributes_xmltextstart_timeintegerend_timeinteger                                        |                                                                               | ·       | +         |
| event_descriptiontexttypeintegerseverityintegeralert_levelintegersrcs_xmltextdsts_xmltexthosts_xmltextsrcports_xmltextdstports_xmltextports_xmltextstart_timeintegerend_timeinteger                                                    |                                                                               | integer |           |
| typeintegerseverityintegeralert_levelintegersrcs_xmltextdsts_xmltexthosts_xmltextsrcports_xmltextdstports_xmltextgorts_xmltextstributes_xmltextstart_timeintegerend_timeinteger                                                        | eid                                                                           | integer |           |
| severityintegeralert_levelintegersrcs_xmltextdsts_xmltexthosts_xmltextsrcports_xmltextdstports_xmltextports_xmltextstributes_xmltextstart_timeintegerend_timeinteger                                                                   | event_description                                                             | text    |           |
| alert_levelintegersrcs_xmltextdsts_xmltexthosts_xmltextsrcports_xmltextdstports_xmltextports_xmltextattributes_xmltextstart_timeintegerend_timeinteger                                                                                 | type                                                                          | integer |           |
| srcs_xmltextdsts_xmltexthosts_xmltextsrcports_xmltextdstports_xmltextports_xmltextattributes_xmltextstart_timeintegerend_timeinteger                                                                                                   | severity                                                                      | integer |           |
| dsts_xmltexthosts_xmltextsrcports_xmltextdstports_xmltextports_xmltextattributes_xmltextstart_timeintegerend_timeinteger                                                                                                    | alert_level                                                                   | integer |           |
| hosts_xmltextsrcports_xmltextdstports_xmltextports_xmltextattributes_xmltextstart_timeintegerend_timeinteger                                                                                                    | srcs_xml                                                                      | text    |           |
| srcports_xmltextdstports_xmltextports_xmltextattributes_xmltextstart_timeintegerend_timeinteger                                                                                                    | dsts_xml                                                                      | text    |           |
| dstports_xml text<br>ports_xml text<br>attributes_xml text<br>start_time integer<br>end_time integer                                                                                                    | hosts_xml                                                                     | text    |           |
| ports_xmltextattributes_xmltextstart_timeintegerend_timeinteger                                                                                                    | srcports_xml                                                                  | text    |           |
| attributes_xml   text  <br>start_time   integer  <br>end_time   integer                                                                                                    | dstports_xml                                                                  | text    |           |
| start_time integer  <br>end_time integer                                                                                                    | ports_xml                                                                     | text    |           |
| end_time integer                                                                                                    | attributes_xml                                                                | text    |           |
|                                                                                                    | start_time                                                                    | integer |           |
| notifications_xml   text                                                                                                    | end_time                                                                      | integer |           |
|                                                                                                    | notifications_xml                                                             | text    |           |

# events.export (for backward compatibility only)

| mazu=# \d events<br>View "ev<br>Column                                                                            | s.export<br>vents.expoi<br>  Type                                                                   | rt"<br>  Modifiers |
|----------------------------------------------------------------------------------------------------|----------------------------------------------------------------------------------------------------|--------------------|
| eid<br>type<br>hosts<br>ports<br>attributes<br>start_time<br>end_time<br>severity<br>notifications<br>alert_level | integer<br>  integer<br>  text<br>  text<br>  text<br>  integer<br>  integer<br>  text<br>  integer |                    |

# **CSV** Format

The format is consistent with RFC 4180 (http://www.rfc-editor.org/rfc/rfc4180.txt).

#### Examples:

```
event_description: Rule Based Event,"any traffic"
IP addresses: 1.6.0.5,1.6.0.4,1.1.0.1
Ports: tcp/25(smtp),tcp/444(snpp),tcp/443(https),tcp/1290
Mac: 00:00:01:06:00:05,00:00:01:06:00:04,00:00:01:01:00:01
```

#### Comments:

- 1. Ports may or may not include a name within parenthesis.
- 2. A comma may be immediately followed by another when an entry is null
- 3. Use the recorded\_count fields to determine the number of entries in a CSV list
- 4. The default maximum in the CSV list is 32.

# **XML Format for Hosts**

Example:

The recorded count is the number of hosts recorded in the export table, while actual\_count is the total number of hosts that are involved in an event. The default maximum for recorded\_count is 32.

The first host listed is either the ATTACKER or VICTIM depending on the type of the event. In a Worm event, all the listed hosts are infected. The first host is the first infected among the listed hosts.

| DOS/Bandwid | lth Surge  | VICTIM   |
|-------------|------------|----------|
| Worm        |            | ATTACKER |
| Host Scan   |            | ATTACKER |
| Port Scan   |            | ATTACKER |
| Suspicious  | Connection | ATTACKER |
| New Host    |            | -        |
| New Server  | Port       | -        |
| Rule Based  | Event      | -        |

#### XML Format for Ports

#### Example:

```
<protoports recorded_count='1' actual_count='1'>
<protoport protocol='6' port='888'/>
</protoports>
```

### **XML Format for Notifications**

Example:

```
<notifications>
<notification type='email_sent' value='t'/>
<notification type='trap_sent' value='t'/>
</notifications>
```

Currently, there are only two notification types that are recorded in the database: Email and SNMP traps.

#### XML Format for Attributes

Attributes are used to show event-specific details. Currently, only Rule Based Event and New Server Port event types provide the corresponding Rule identifier associated with them, as their attribute.

<attributes><attr key="rule\_id" value="1"/></attributes>

#### Additional Notes on the XML Format

- 1. You may want to prefix <?xml version="1.0"?> to every XML field in your SELECT query to provide valid input to an XML parser.
- 2. XML stored in hosts, ports, notifications or attributes does not have spaces or tabs between each element.

For example:

### Using entry\_id to poll for events

- 1. The entry\_id is incremented for each row in the export table and differs between the 'start' and 'end' row of the same event.
- 2. The connector records the max. entry\_id E in the previous run, and periodically issues a query to retrieve all expired and ongoing events as follows:

select eid, start\_time, end\_time from events.export\_csv\_view where end\_time is not null and entry\_id > E

UNION

select eid, start\_time, end\_time from events.export\_csv\_view where entry\_id > E
and eid NOT IN (select eid from events.export\_csv\_view where end\_time is not null
and entry\_id > E);

- 3. The query lists event ids for events that have either (a) expired since the last entry\_id E or, (b) begun since the last entry\_id E and not yet expired. The two parts of the UNION in the query are (a) and (b) respectively. The results include all events that have newly begun since E and are either ongoing or have expired. It also includes events that were known to have begun in a prior poll, and have now expired.
- 4. This means, the connector may receive 2 records for a single event if the event started in one poll period and expired in a subsequent period. If an event starts and expires within the same poll period, it will receive only the expiry record.
- 5. entry\_id is available only in schema version v4. A connector using entry\_id cannot be used with export schema version v3 (Profiler versions 7.4, 7.5).